## Computing Curriculum Coverage - Early Years to Year 6

Across the School, we teach topics which link to the 3 main areas of Computing which are colour coordinated below:

## Computer Science,

Information Technology (E-Safety is taught each half term at the end of each Computing Unit), Digital Literacy.

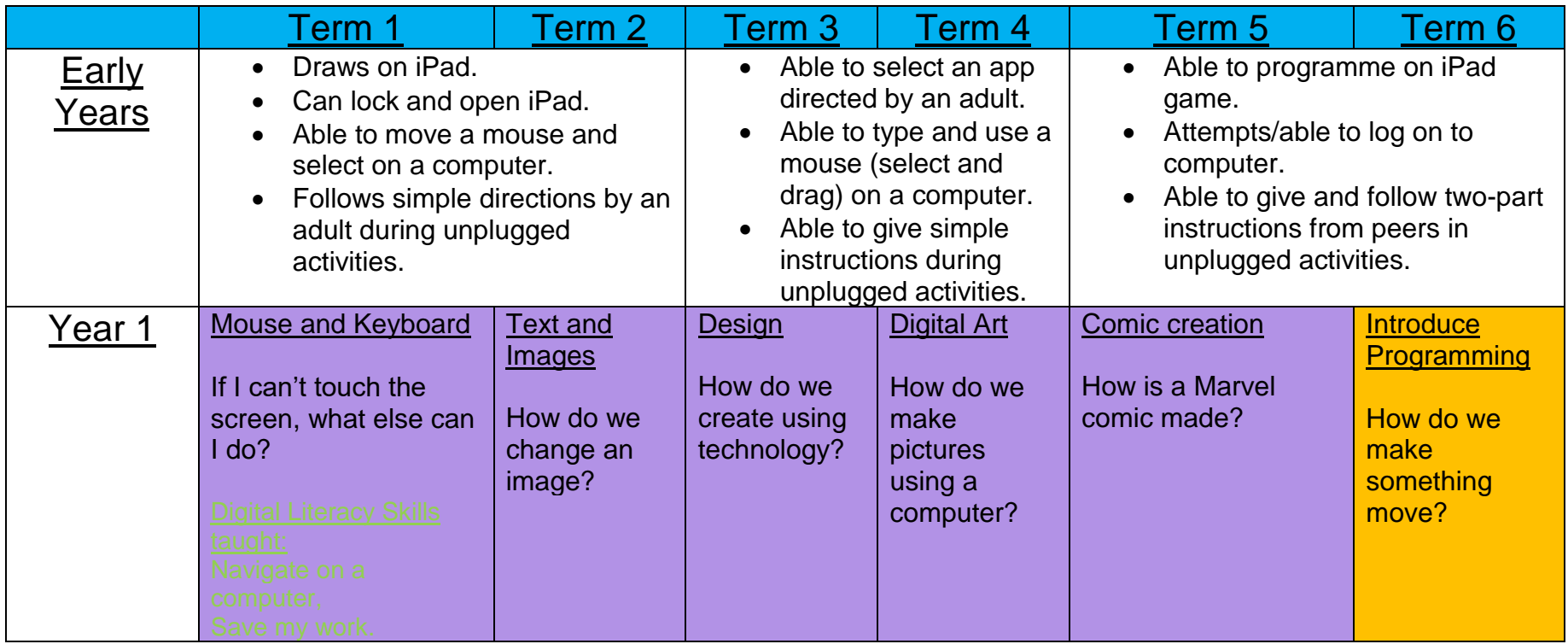

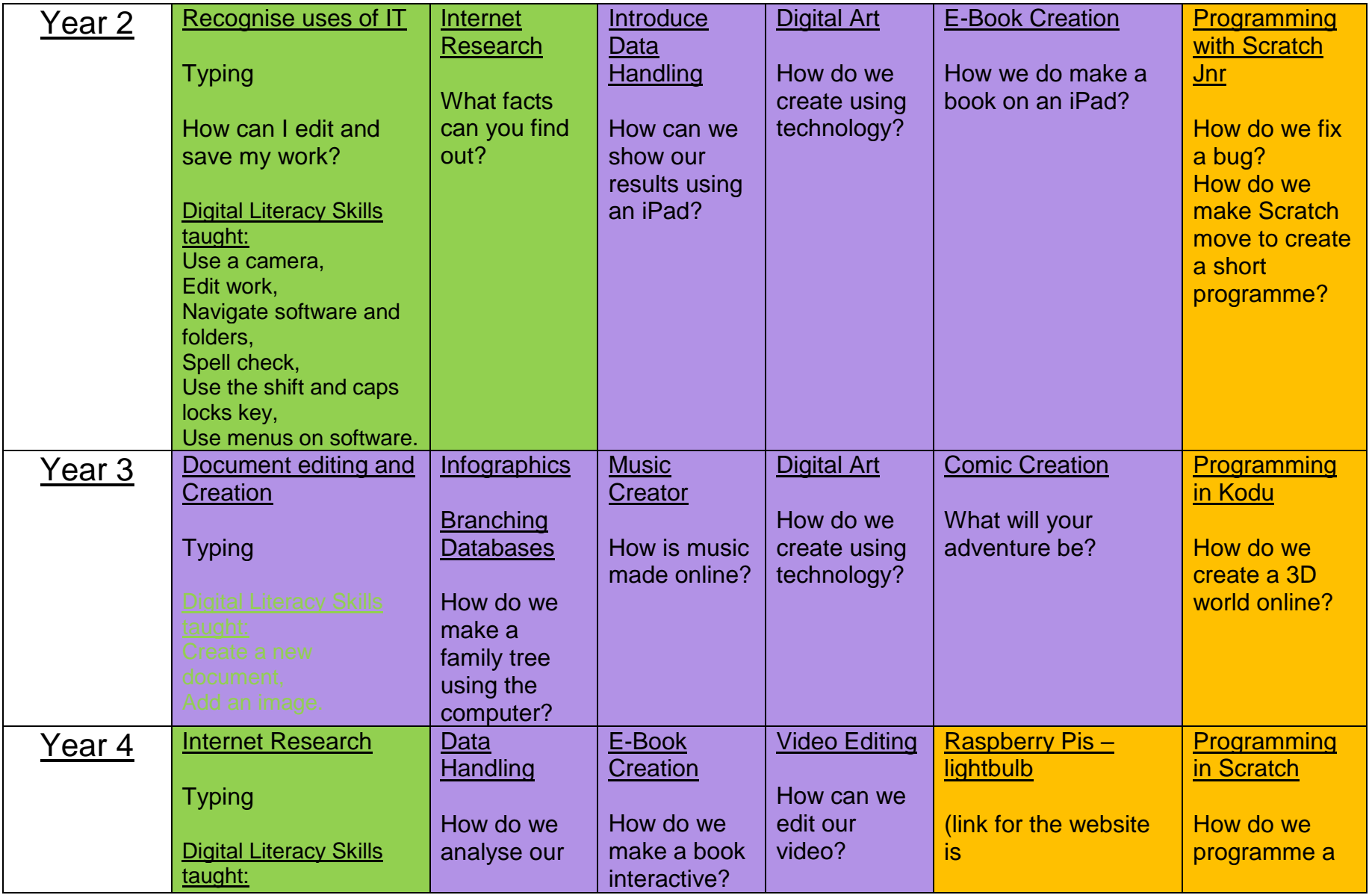

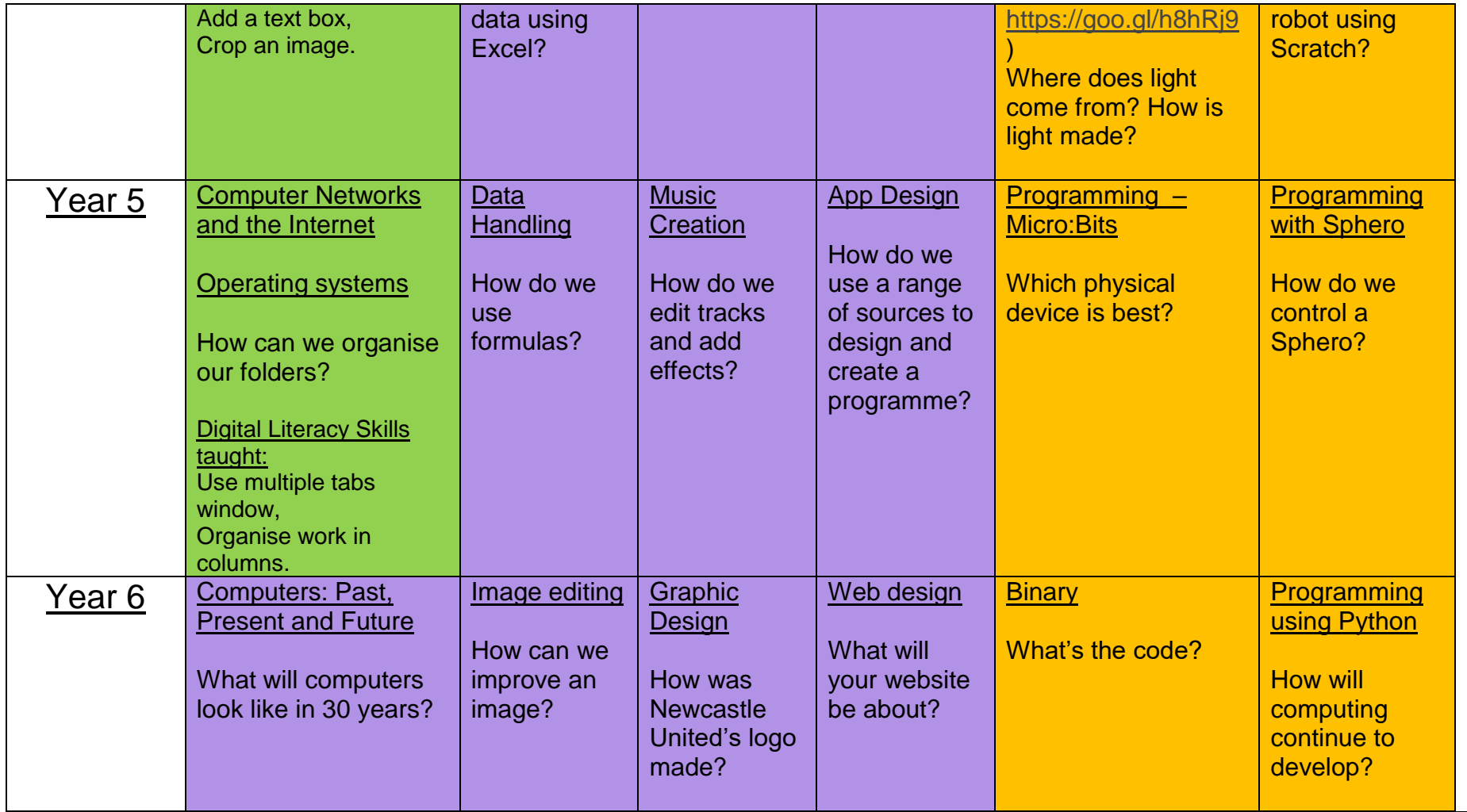